# **Working from Home:**

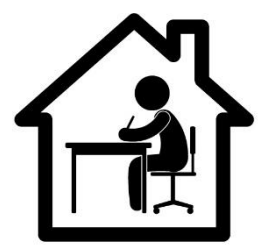

## **A Student Guide to Routines and Expectations**

As a school we aim to ensure that teaching and learning continue as effectively as possible in the event of a closure. By following the information in this guide you can ensure that you continue to make good progress in your studies and

that we can secure the 'best in everyone'.

## **Expectations**

- Check **Show My Homework (SMHW) –** including if another website is to be used
- $\checkmark$  All work must be completed in full by students, submitted as instructed where appropriate
- $\checkmark$  Complete all work set to the high standards expected in class and from homework
- Complete and submit work daily, **according to your normal school timetable**
- $\checkmark$  Some students will have workpacks to complete following the school timetable and to the standards described above

#### **Routines**

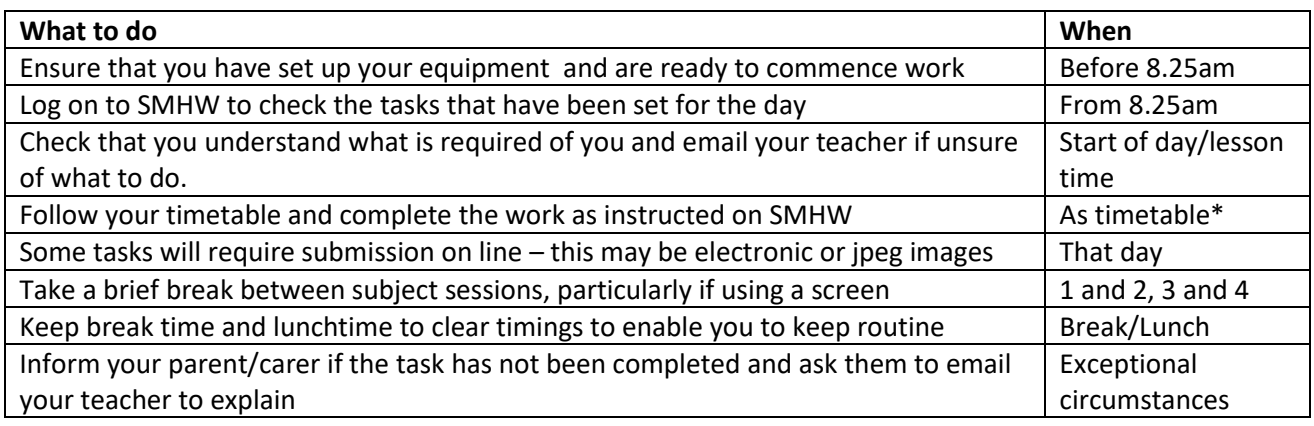

## *What should I do if I get stuck or do not understand a task?*

Friends or family members may be able to help in the first instance however if subject specific or particular to task ask for help from your teacher via school email. Type in the last name of the teacher in the 'To' box and their name should pop up. You may find it useful to check all tasks for the *day first thing and email as early as possible.*

## *Why haven't I heard from teacher – Why hasn't work been set yet?*

A member of staff may be absent or unable to set work/respond to emails immediately. Emails will be responded to within 24 hours (school days) where possible (some staff are part time and will respond on their next working day). In the case of absence the Head of Department will endeavour to set work later in the day, so check again and get on with a different subject.

## **W***ho should I contact if I cannot access a website or app?*

Show My Homework – **[office@seahavenacademy.org.uk](mailto:office@seahavenacademy.org.uk)** (also for parent logins) Educake – Science teacher or **[brookesa@seahavenacademy.org.uk](mailto:brookesa@seahavenacademy.org.uk)** Hegarty - Maths teacher or **[bartlej@seahavenacademy.org.uk](mailto:bartlej@seahavenacademy.org.uk)** Doddle – username is 'lastname firstname number' from school email address all with no gaps. Password Seahaven Office 365 – **[helpdesk@seahavenacademy.org.uk](mailto:helpdesk@seahavenacademy.org.uk)**

## Seahaven Academy The best in everyone<sup>™</sup>

Part of United Learning